# MCC 128

## 16-bit Voltage Measurement DAQ HAT for Raspberry Pi®

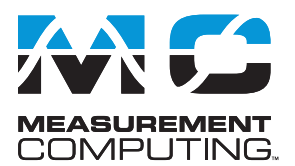

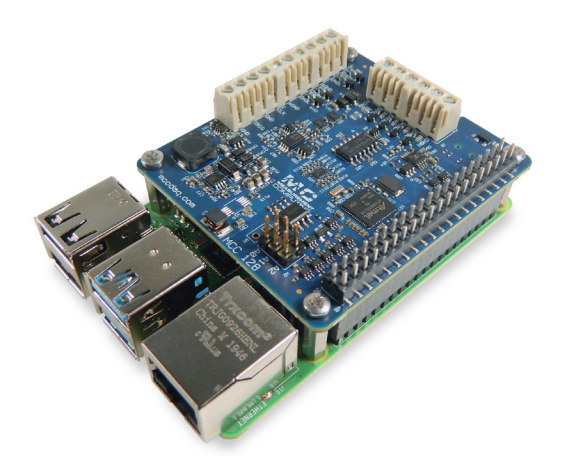

*The MCC 128 is a 16-bit, high-speed voltage measurement DAQ HAT. The MCC 128 is shown here connected to a Raspberry Pi (not included).*

## **Overview**

The MCC 128 is a voltage HAT (Hardware Attached on Top) board designed for use with Raspberry Pi, the most popular single-board computer on the market today.

A HAT is an add-on board with a 40W GPIO (general purpose input/output) connector that conforms to the Raspberry Pi HAT specification.

The MCC 128 HAT provides 8 SE/4 DIFF analog inputs for voltage measurements. Up to eight MCC HATs can be stacked onto one Raspberry Pi.

## **Raspberry Pi Interface**

The MCC 128 header plugs into the 40-pin general purpose I/O (GPIO) connector on a user-supplied Raspberry Pi. The MCC 128 was tested for use with all Raspberry Pi models with the 40-pin GPIO connector.

## **HAT configuration**

HAT configuration parameters are stored in an on-board EEPROM that allows the Raspberry Pi to automatically set up the GPIO pins when the HAT is connected.

### **Stackable HATs**

Up to eight MCC HAT boards can be stacked onto a single Raspberry Pi. Multiple boards can be synchronized using external clock and trigger input options.

Users can mix and match MCC HAT models in the stack.

## **Analog Input**

The MCC 128 provides 8 single-ended or 4 differential analog inputs. The input range is selectable for  $\pm 10$  V,  $\pm 5$  V,  $\pm 2$  V, or  $\pm 1$  V.

### **Sample Rates**

- Single-board: max throughput is 100 kS/s.
- Stacked boards: max throughput is  $320$  kS/s aggregate<sup>1</sup>.

## **External Scan Clock**

A bidirectional clock I/O pin lets users pace operations with an external clock signal or with the board's internal scan clock. Use software to set the direction.

## **Digital Trigger**

The external digital trigger input is software-configurable for edge or level sensitive, rising or falling edge, or high or low level.

### **Power**

The MCC 128 is powered with 5 V provided by the Raspberry Pi through the GPIO header connector.

### **Features**

- **• 8 SE/4 DIFF 16-bit voltage inputs**
- **• Single-ended and differential input modes**
- **• 100 kS/s max sample rate (320 kS/s aggregate for stacked boards)**
- **• Multiple input ranges**
- **• Onboard sample buffers allow high-speed acquisition**
- **• External scan clock**
- **• External digital trigger input**
- **• Screw terminal connections**
- **• Stack up to eight MCC HATs onto a single Raspberry Pi**

#### **Software**

**• MCC DAQ HAT Library; available on GitHub**

#### **Supported Operating Systems**

**• Linux**®**/Raspbian**

#### **Programming API**

**• C, C++, Python**

## **MCC DAQ HAT Library**

The open-source MCC DAQ HAT Library of commands in C/C++ and Python allows users to develop applications on the Raspberry Pi using Linux.

The library is available to download from [GitHub](https://github.com/mccdaq/daqhats). Comprehensive API and hardware [documentation](https://mccdaq.github.io/daqhats/index.html) is available.

The MCC DAQ HAT Library supports operation with multiple MCC DAQ HATs running concurrently.

Console-based and user interface (UI) example programs are available for each API.

<sup>1</sup> Rate achieved using a Raspberry Pi 3 B+.

## MCC 128 Block Diagram

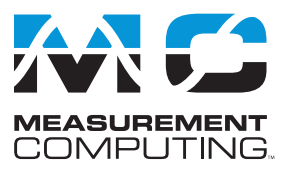

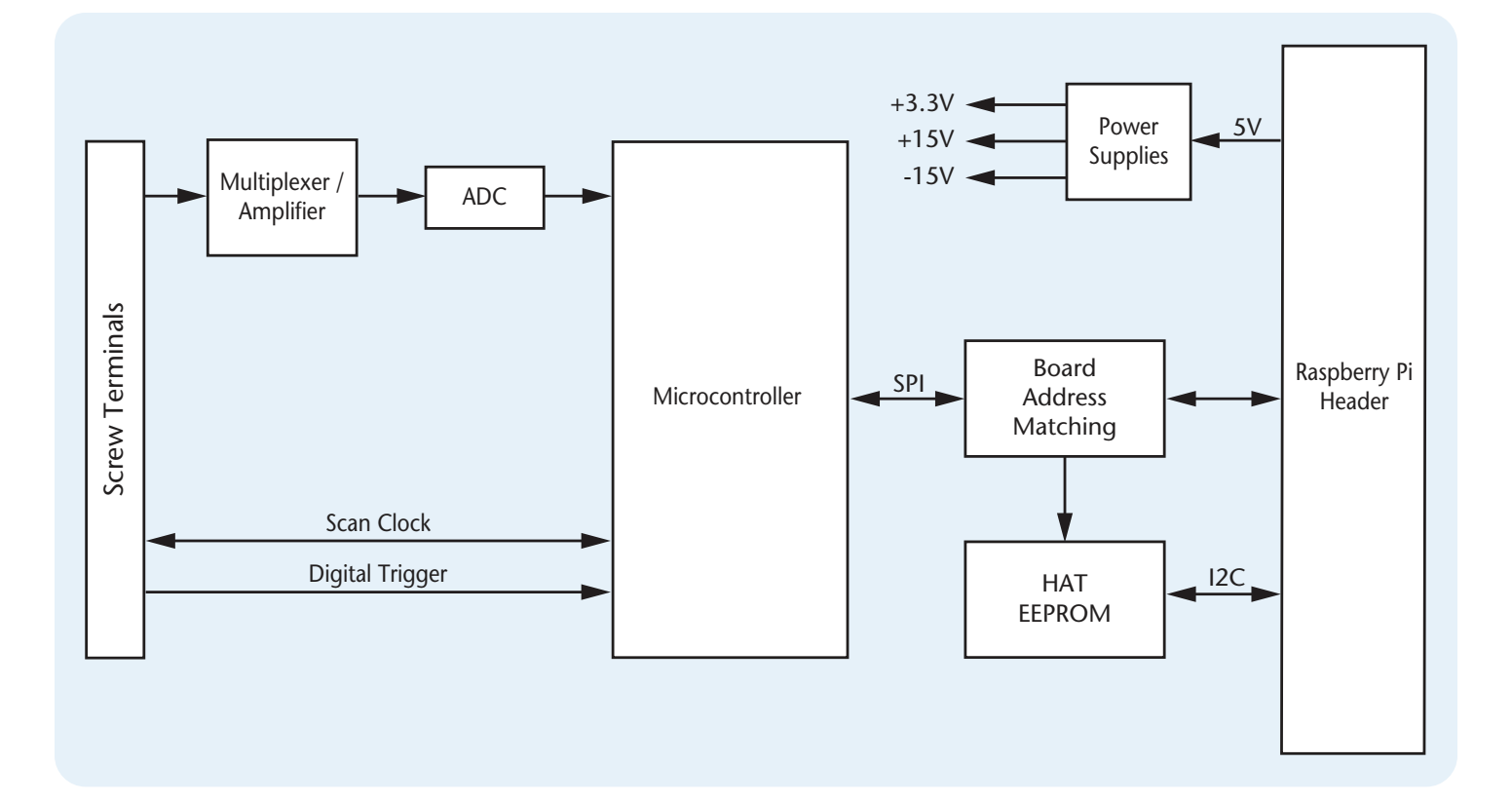

## **OEM Version**

The MCC 128-OEM is designed with (unpopulated) header connectors instead of screw terminals, and is functionally equivalent to the standard version. The MCC 128-OEM accepts 1×6 and 1×10 0.1 in. spacing header connectors.

## **Stackable**

Connect up to eight MCC DAQ HATs onto a single Raspberry Pi. Onboard jumpers identify each board in the stack. Use an external clock and connect the trigger inputs to synchronize the acquisition.

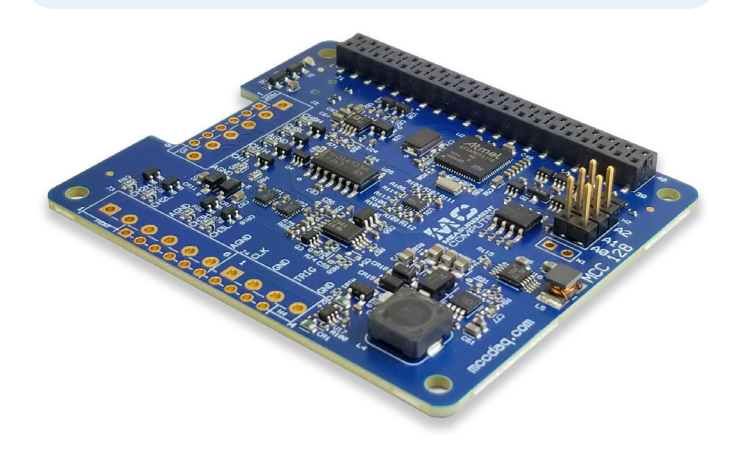

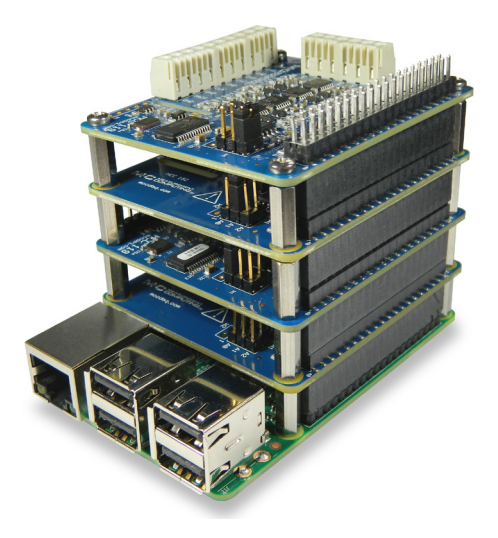

## MCC 128 Example Programs

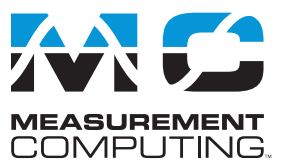

## **MCC DAQ HAT Examples**

The MCC DAQ HAT Library includes example programs developed in C/C++ and Python that users can run to become familiar with the DAQ HAT library and boards; source code is included.

## **Console-Based (C/C++ and Python)**

Console-based examples are provided that demonstrate how to perform continuous and finite scans, trigger an acquisition, and synchronously acquire data from multiple MCC 128 HATs using the external clock and trigger options. The continuous\_scan example is shown here. Source code is included.

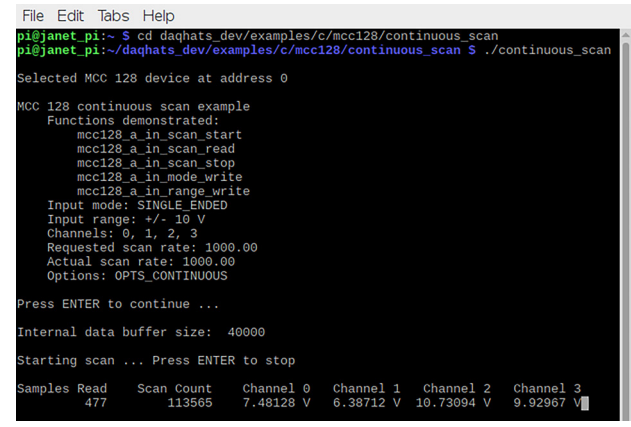

*Display the value of each input channel in a terminal window*

### **User Interface**

Example programs featuring a user interface are provided in different formats. Examples of each are shown here.

#### **DataLogger (C/C++)**

The datalogger example shows how to acquire data from the MCC 128, display the data on a strip chart, and log the data to a CSV file. This example can be run from the terminal.

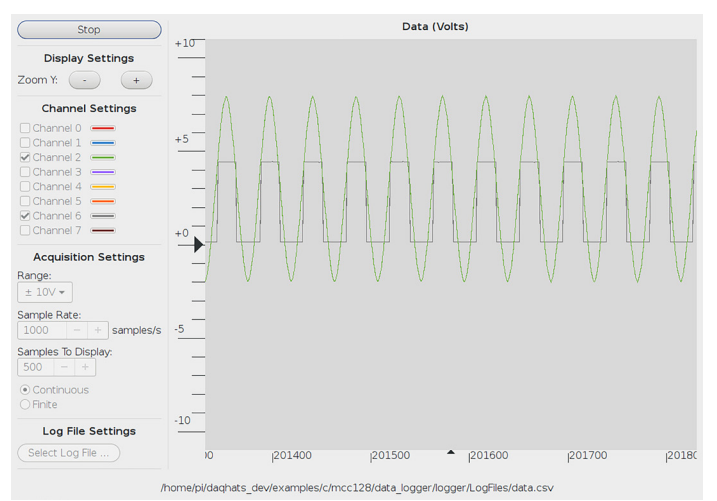

*Configure options, plot data on a strip chart, and log data to a file*

#### **Web Server (Python)**

The web server example lets users configure acquisition options and view acquired data from a browser window. This example is written for Python (source included).

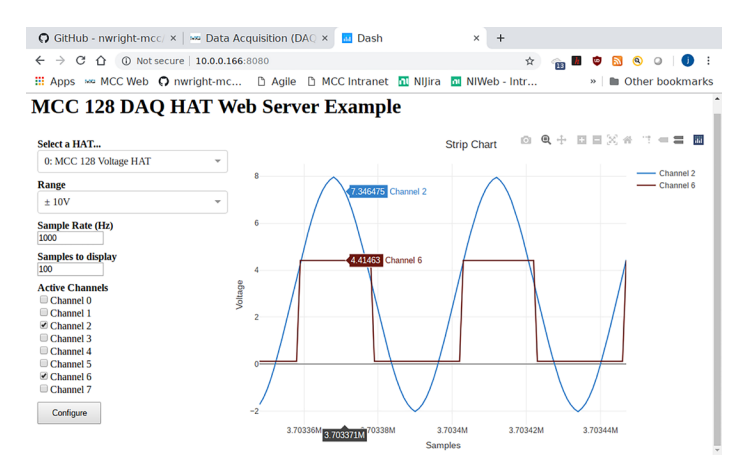

*Configure options and view strip chart data from your browser*

#### **IFTTT Applet (Python)**

IFTTT (If This Then That) is a free web-based service that interacts with apps and hardware to automate various functions. The IFTTT DAQ HAT example reads two MCC 128 channels at regular intervals, and writes the data to a Google Sheets spreadsheet.

Users can remotely monitor the spreadsheet from Google Drive. An IFTTT account is required. This example is written for Python (source included).

|                | C<br>∩                                               | docs.google.com/sprea               | Q<br>$\lambda$<br>☆ |                 |  |
|----------------|------------------------------------------------------|-------------------------------------|---------------------|-----------------|--|
|                | $\frac{111}{211}$ Apps<br><b>G</b> Google<br>MCC Web | My Drive                            | Aqile<br>w          | Other bookmarks |  |
| 囲              | MCC128 Data<br>File Edit View Insert Format          | - 12<br>$\overline{a}$<br>⊙<br>Data | Ξ                   | A Share         |  |
|                | $100\% - $ \$<br><b>K G A R</b>                      |                                     | $% 0.00123$ $*$     |                 |  |
| fx             |                                                      |                                     |                     |                 |  |
|                | A                                                    | B                                   | c                   | D               |  |
|                | July 2, 2020 at 10:36AM                              | 10.68                               | 2.425               |                 |  |
| $\overline{2}$ | July 2, 2020 at 10:41AM                              | $-10.763$                           | $-3.099$            |                 |  |
| 3              | July 2, 2020 at 10:46AM                              | 8.305                               | 1.555               |                 |  |
| 4              | July 2, 2020 at 10:51AM                              | 7.179                               | 1.505               |                 |  |
| 5              | July 2, 2020 at 10:56AM                              | $-10.763$                           | $-3.127$            |                 |  |
| 6              | July 2, 2020 at 11:01AM                              | $-10.763$                           | $-3.114$            |                 |  |
| $\overline{7}$ | July 2, 2020 at 11:06AM                              | 1.94                                | $-1.527$            |                 |  |
| 8              | July 2, 2020 at 11:11AM                              | $-10.763$                           | $-3.154$            |                 |  |
| 9              | July 2, 2020 at 11:16AM                              | $-10.763$                           | $-3.122$            |                 |  |
| 10             | July 2, 2020 at 11:26AM                              | $-10.763$                           | $-3.089$            |                 |  |
| 11             | July 2, 2020 at 11:31AM                              | $-10.763$                           | $-3.102$            |                 |  |
| 12             | July 2, 2020 at 11:36AM                              | 10.731                              | 2.474               |                 |  |
| 13             | July 2, 2020 at 11:39AM                              | $-10.763$                           | $-3.116$            |                 |  |
| 14             | July 2, 2020 at 11:41AM                              | 9.545                               | 1.809               |                 |  |
| 15             | July 2, 2020 at 11:44AM                              | $-10.763$                           | $-3.159$            |                 |  |
| 16             | July 2, 2020 at 11:46AM                              | $-10.763$                           | $-3.135$            |                 |  |
| 17             | July 2, 2020 at 11:49AM                              | $-10.763$                           | $-3.157$            |                 |  |
| 18             | Intern 2000 of 44-64 AM                              | 10.794                              | 2.02                |                 |  |

*View logged data on a Google Sheets spreadsheet from your browser*

## MCC 128 Specifications

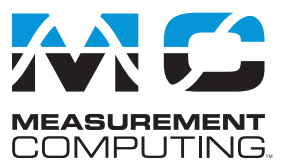

All specifications are subject to change without notice. Typical for 25 ˚C unless otherwise specified. **Analog Input A/D converter type**: Successive approximation **ADC resolution**: 16 bits **Input modes** Single ended (CHx – AGND) Differential (CHxH – CHxL) **Number of channels**: 8 single-ended or 4 differential; software selectable **Input voltage ranges**: ±10 V, ±5 V, ±2 V, ±1 V **Absolute maximum input voltage** CHx relative to AGND: ±30 V max (power on), ±20 V max (power off) **Input impedance**: >1 GΩ **Input bias current**: ±200 pA, typ **INL**: ±1.8 LSB **DNL**: 16 bits no missing codes **CMRR, DC to 5 kHz** ±10 V range: 56 dB ±5 V range: 57 dB ±2 V range: 61 dB ±1 V range: 65 dB **Input bandwidth, small signal** (-3 dB): 220 kHz **Maximum working voltage:** Input range relative to AGND: ±10.1 V max **Crosstalk:** Adjacent channels, DC to 10 kHz: -70 dB **Input coupling**: DC **Recommended warm up time**: 1 minute min **Sampling rate, hardware paced** Internal scan clock: 1 S/s to 100 kS/s, software-selectable External scan clock: 100 kS/s max **Sampling mode**: One A/D conversion for each configured channel per clock **Conversion time, per channel**: 9.8 µs **Scan clock source**: Internal scan clock, External scan clock input on terminal CLK **Channel queue**: Up to eight unique, ascending channels in a single range and mode **Throughput** (dependent on the load on the Raspberry Pi processor. The highest throughput may be achieved by using a Raspberry Pi 3 B+.) **Raspberry Pi**® **2 / 3 / 4** Single board: 100 kS/s max Multiple boards: Up to 320 kS/s aggregate **Raspberry Pi A+ / B+** Single board: Up to 100 kS/s

Multiple boards: Up to 100 kS/s aggregate

#### **Accuracy**

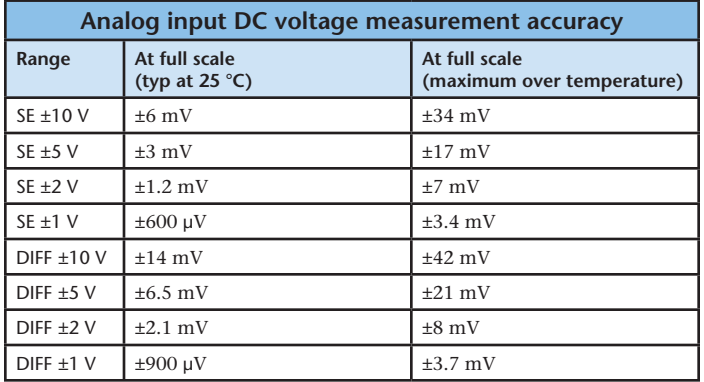

#### **Noise Performance**

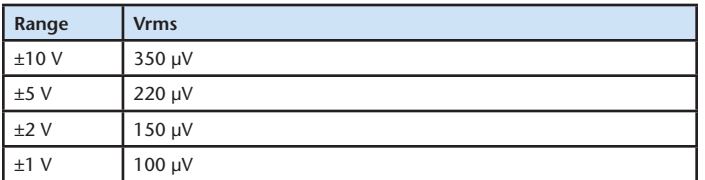

For the peak to peak noise distribution test, the input channel is in single-ended mode connected to AGND at the input terminal block, and 100,000 samples are acquired at the maximum throughput. The performance is the same for singleended and differential mode

#### **External Digital Trigger**

**Trigger source:** TRIG input **Trigger mode:** Software-selectable for rising or falling edge, or high or low level **Trigger latency:**

**Internal scan clock:** 1 µs max External scan clock: 1  $\mu$ s + 1 scan clock cycle max **Trigger pulse width:** 125 ns min **Input type:** Schmitt trigger, 100 kΩ pull-down to ground **Input high voltage threshold:** 1.3 V min **Input low voltage threshold:** 1.5 V max **Input hysteresis:** 0.4 V max **Input voltage limits:** 5.5 V absolute max, –0.5 V absolute min, 0 V recommended min

#### **External Scan Clock Input/Output**

**Terminal name:** CLK **Terminal types:** Bidirectional, defaults to input when not sampling analog channels **Direction (software-selectable): Output:** Outputs internal scan clock, active on rising edge **Input:** Receives scan clock from external source, active on rising edge **Input clock rate:** 100 kHz max **Clock pulse width:** 400 ns min **Input type:** Schmitt trigger, 100 kΩ pull-down to ground **Input high voltage threshold:** 1.3 V min **Input low voltage threshold:** 1.5 V max **Input hysteresis:** 0.4 V max **Input voltage limits:** 5.5 V absolute max, –0.5 V absolute min, 0 V recommended min **Output high voltage:** 3.0 V min (IOH = –100 µA), 2.4 V min (IOH = –4 mA) Output low voltage:  $0.1$  V max ( $IOL = 100$   $\mu$ A),  $0.4$  V max ( $IOL = 4$  mA) **Output current:** ±4 mA max

#### **Memory**

memory)

**Data FIFO:** 7 K (73,728) analog input samples **Non-volatile memory:** 4 KB (ID and calibration storage, no user-modifiable

#### **Power**

**Supply current, 5 V supply: Typical**: 85 mA **Maximum**: 135 mA

#### **Interface**

**Raspberry Pi GPIO pins used**: GPIO 8, GPIO 9, GPIO 10, GPIO 11 (SPI interface) ID\_SD, ID\_SC (ID EEPROM) GPIO 12, GPIO 13, GPIO 26 (Board address) GPIO16, 20 (Reset, IRQ) **Data interface type**: SPI slave device, CE0 chip select **SPI mode**: 1 **SPI clock rate**: 10 MHz, max

#### **Environment**

**Operating temperature:** 0 °C to 55 °C **Storage temperature:** –40 ˚C to 85 °C max **Relative humidity:** 0% to 90% non-condensing

#### **Mechanical**

**Dimensions** (L × W × H)**:**  $65 \times 56.5 \times 12$  mm (2.56 × 2.22 × 0.47 in.) max

## MCC 128 **Ordering**

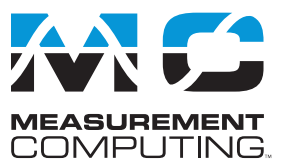

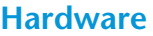

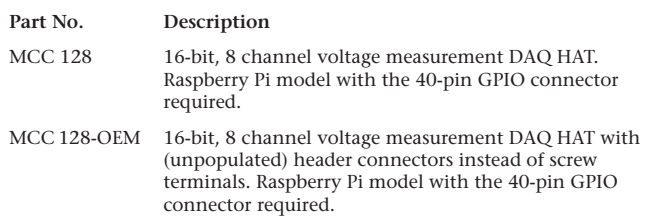

### **Software**

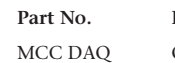

HAT Library

#### **Description**

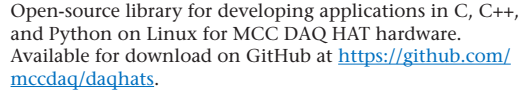